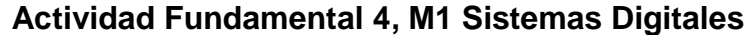

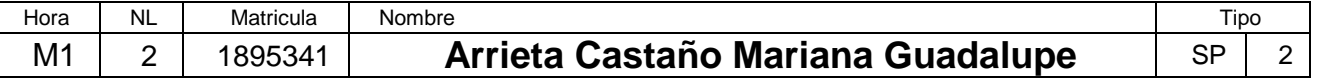

### **Aula Invertida** (Flipped Classroom):

Es un enfoque diferente de enseñanza, en donde el estudiante antes de la sesión de clase incorpora información (Teoría y aplicación del método) y con ello efectúa los procedimientos iniciales solicitados en la actividad y posteriormente dentro del aula en la sesión de clase (presencial o virtual) concluye su desarrollo asesorado por él profesor.

# **Propósito: aprendizaje de la aplicación del método para el Diseño de sistemas secuenciales síncronos.**

Es una actividad individual y es necesario efectuar los siguientes pasos:

#### **1.- Descargue y consulte los videos ubicados en**:

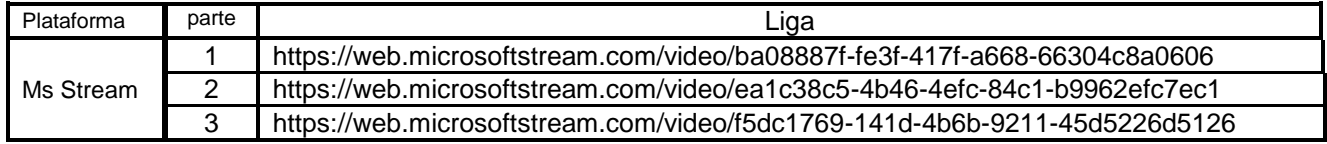

# **2.- Usando los tres videos como guía de aplicación del método de diseño de sistemas secuenciales síncronos, y partiendo del problema asignado en este documento descrito en la siguiente página, fuera del aula desarrolle lo siguiente:**

- a). Especificar el sistema (Diagrama de transición).
- b). Determinar la cantidad de Flip Flops, dependiendo del número de Estados.
- c). Diagrama de Bloque (Entradas y Salidas).
- d). Asignar valores a los estados (identificación de cada uno de los estados).
- e). Construir la tabla de estado siguiente. (lista de cotejo).
- f).- Desarrollar el código en formato ABEL-HDL.
- g).- Efectuar la simulación en Proteus y comprobar el correcto funcionamiento.
- h).- El Layout del circuito impreso opcional.

3.- Dentro de las sesiones de clase ya sea presencial o virtual MS\_TEAMS, se brindará asesoría del profesor:

4.- Entregar las evidencias (archivos entregables) por medio de la plataforma Google Classroom, a más tardar el día señalado en tu hoja de firmas.

5.- Mostrar el circuito implementado funcionando correctamente.

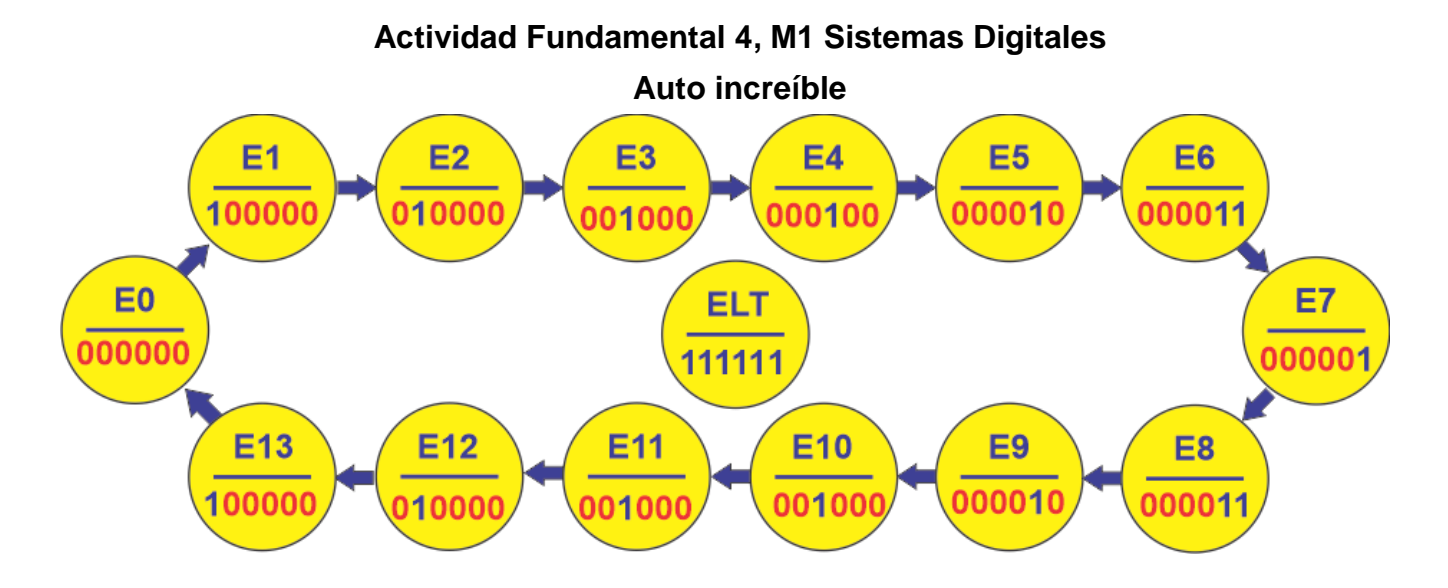

Diseñe y efectué la simulación del sistema secuencial síncrono y cíclico, descrito en el diagrama de transición de la figura anterior, incluya las cuatro entradas siguientes:

- a) **S/B** (sube/baja) de modo que si toma el valor de uno (S/B=1) la secuencia será en forma ascendente de E0 a E11 y si S/B= 0 la secuencia será en forma descendente, el sistema podrá en cualquiera de los estados cambiar de dirección dependiendo del valor de S/B.
- b) **P** (paro) de modo que al oprimirlo (P=1) el sistema debe de permanecer en el mismo estado y al soltarlo continuar con la secuencia seleccionada partiendo del estado actual y en dirección según el valor de valor de S/B.
- c) **Rst** (Restablecer) de modo que, al oprimirlo, siempre y cuando no está oprimido LT deberá de regresar al E0 sin necesidad de esperar la señal de Clk**.**
- **d) LT** (Lamp Test) de modo que al oprimirlo sin importar la condición actual deberán de encender todas las lámparas al llegar la señal de Clk, y al soltarlo regresar al E0. (para tal efecto se recomienda utilizar la instrucción **Synchronous Preset, .SP).**

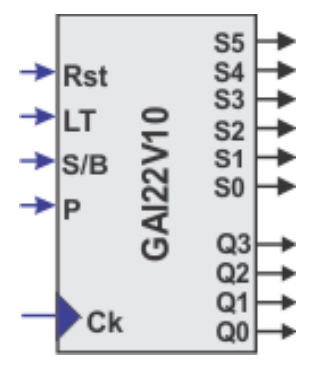

Diagrama de Bloques

**UANL FIME Sistemas Digitales M. C. Juan Angel Garza Garza Mayo 2022**

### **Actividad Fundamental 4, M1 Sistemas Digitales**

**Reporte** (lista de Cotejo, Check List)

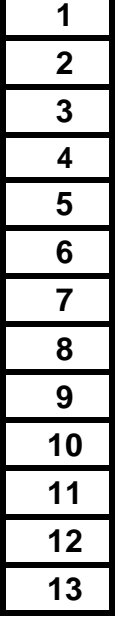

**1 Portada.**

**2 Enunciado del Problema (redacción)**

**3 Diagrama de Transición**

**4 Tabla de estado siguiente**

## **5 Diagrama de Bloques (entradas y salidas)**

**6 Código ABEL-HDL Module.**

**7 Distribución de terminales** (Pin Out)

**8 Diagrama lógico y Simulación en PROTEUS**

**9 Foto del circuito implementado físicamente**

**Imagen del Layout del circuito impreso** (opcional)

**Conclusiones** (recuerde que un trabajo sin conclusiones carece de valor)

**12 Recomendaciones**

#### **13 Referencias bibliográficas**

**Nota: agregar notas de pie a todas las figuras**

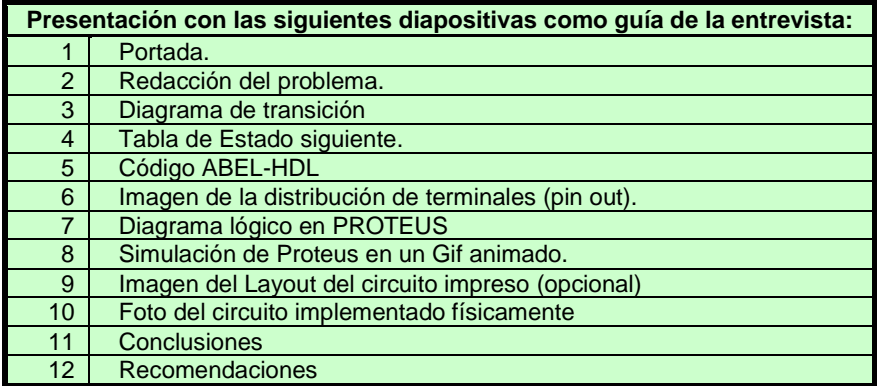

#### **Archivos Entregables en Google Classroom**

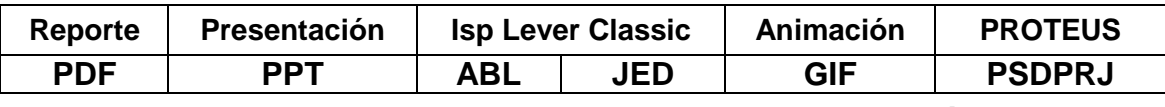

*Una vez cumplido con lo anterior Agendar entrevista para la revisión del prototipo***.**

**Consultar fecha límite en Google Classroom**

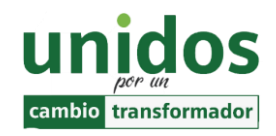

*Dr. Arnulfo Treviño Cubero Director F.I.M.E*

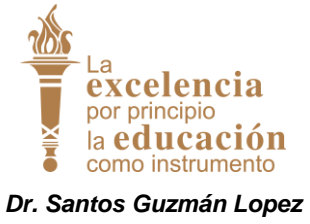

*Rector U.A. N.L.*

*.*